#### **SEMESTER II**

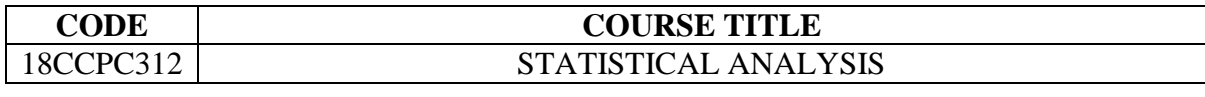

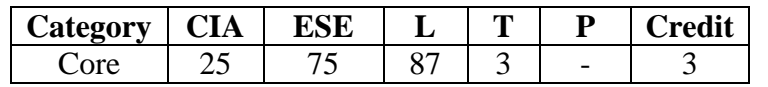

### **Preamble**

To make the students to know about the various tools available for research studies and apply them in the various projects and businesses

#### **Course Outcomes**

On the successful completion of the course, students will be able to

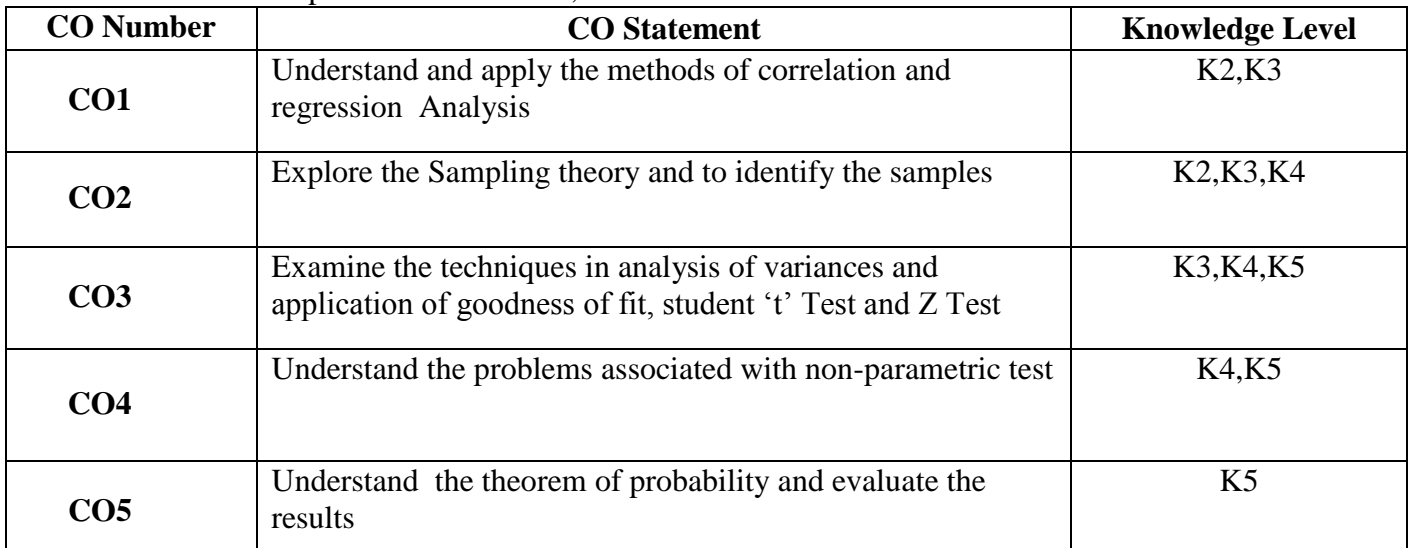

# **Mapping with Programme Outcomes**

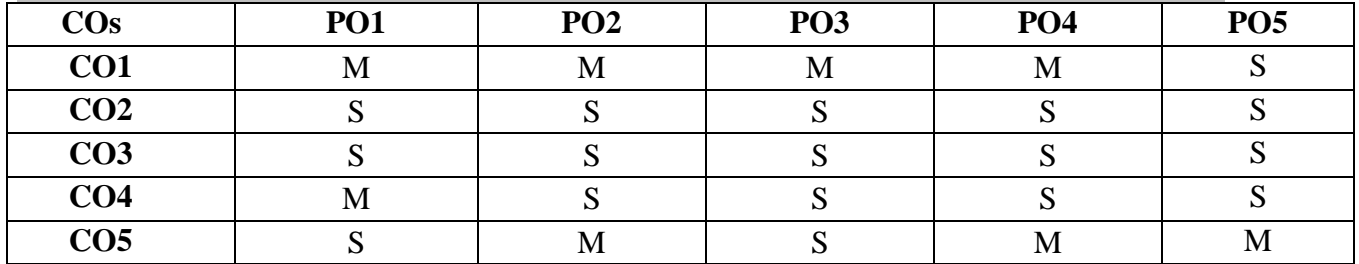

#### **Syllabus**

**UNIT I (20 Hrs.)** Correlation Analysis: Significance of the Study of Correlation-Types of Correlation-Methods of Studying Correlation – Rank Correlation -Regression Analysis: Types of Regression Analysis. **UNIT II** (20 Hrs.) Sampling Theory: Estimation Theory-Testing of Hypothesis-Standard Error-Tests of

Significance for Large Samples -Tests of Significance for Small Samples-'t' Test.

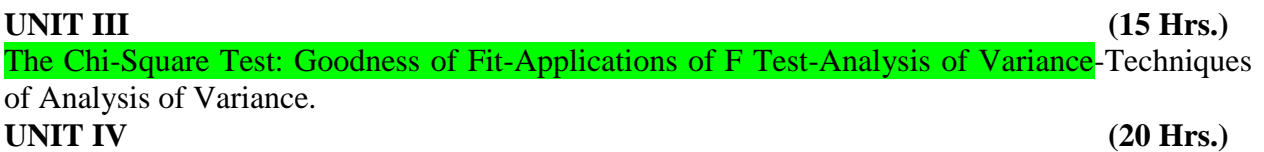

Non-Parametric Tests: Benefits-the Sign Test-Rank Sum Test-The Mann-Whitney U Test-Kruskal Wallis Test.

#### **UNIT V** (15 Hrs.)

Probability Theory: Measurement of Probability-Priori Probability-Theorems of Probability-Additions Theorem and Multiplication Theorem-Theoretical Distribution-Binomial Distribution-Poisson Distribution-Normal Distribution-Properties-(Simple Problems only).

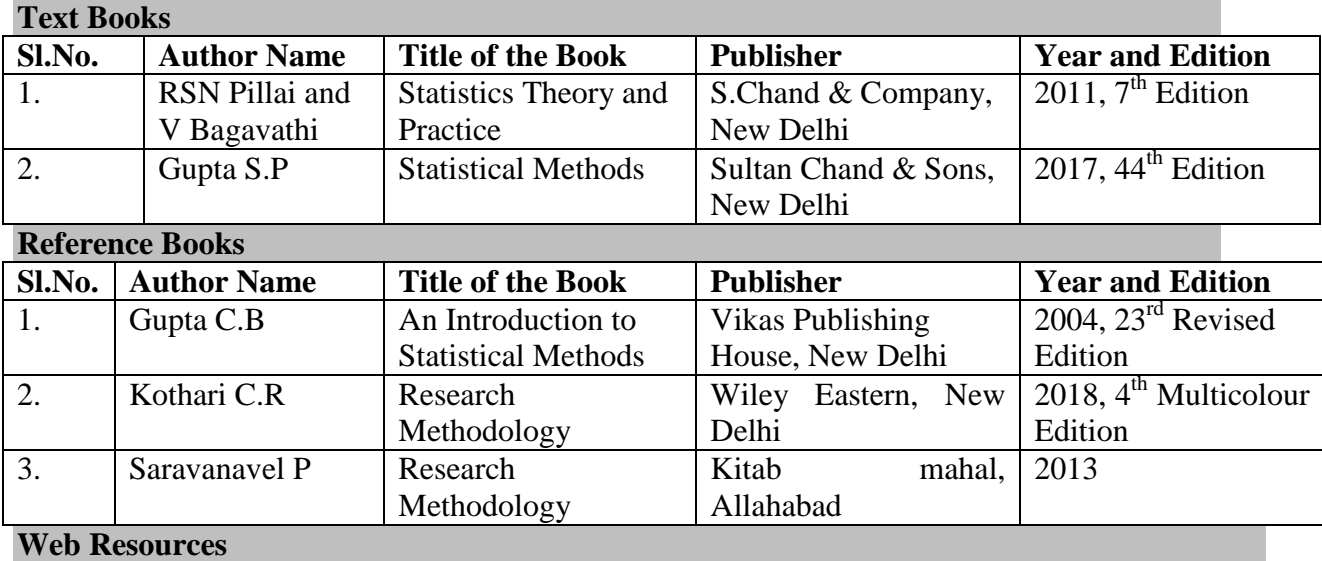

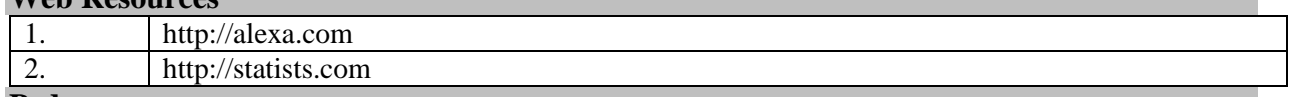

#### **Pedagogy**

Lecture, PPT, Assignment Group Discussion and Seminar

# **SEMESTER III**

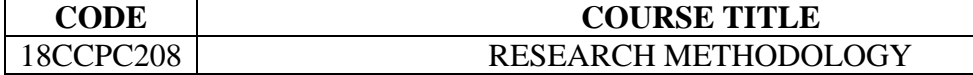

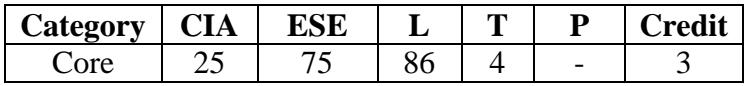

# **Preamble**

To Impart Knowledge in research that can be applied in business

# **Course Outcome**

On the successful completion of the course, students will be able to

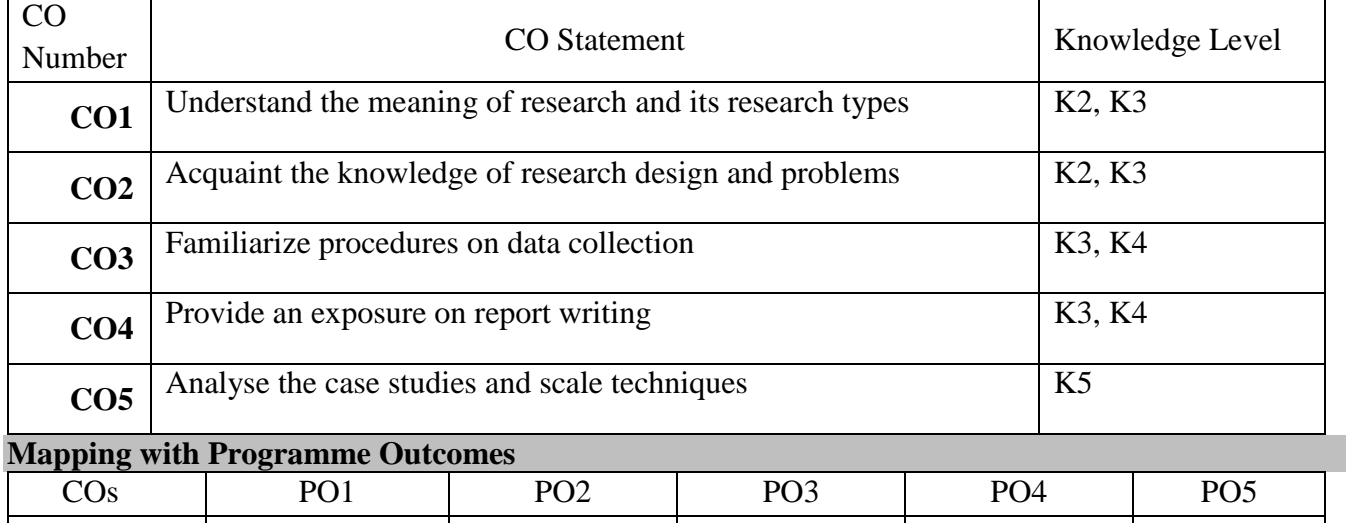

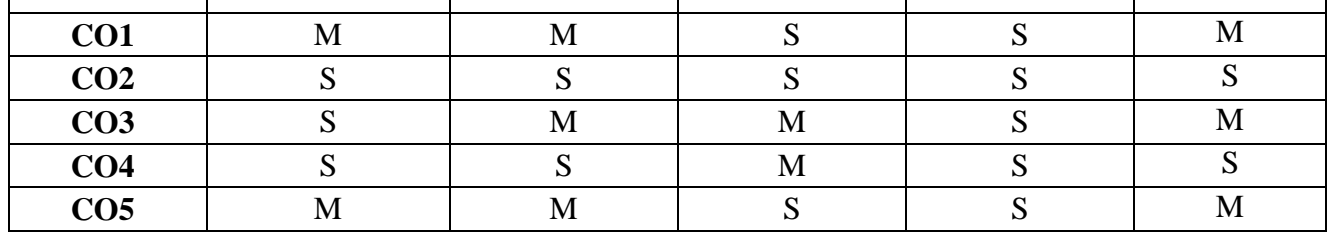

S- Strong; M-Medium; L-Low

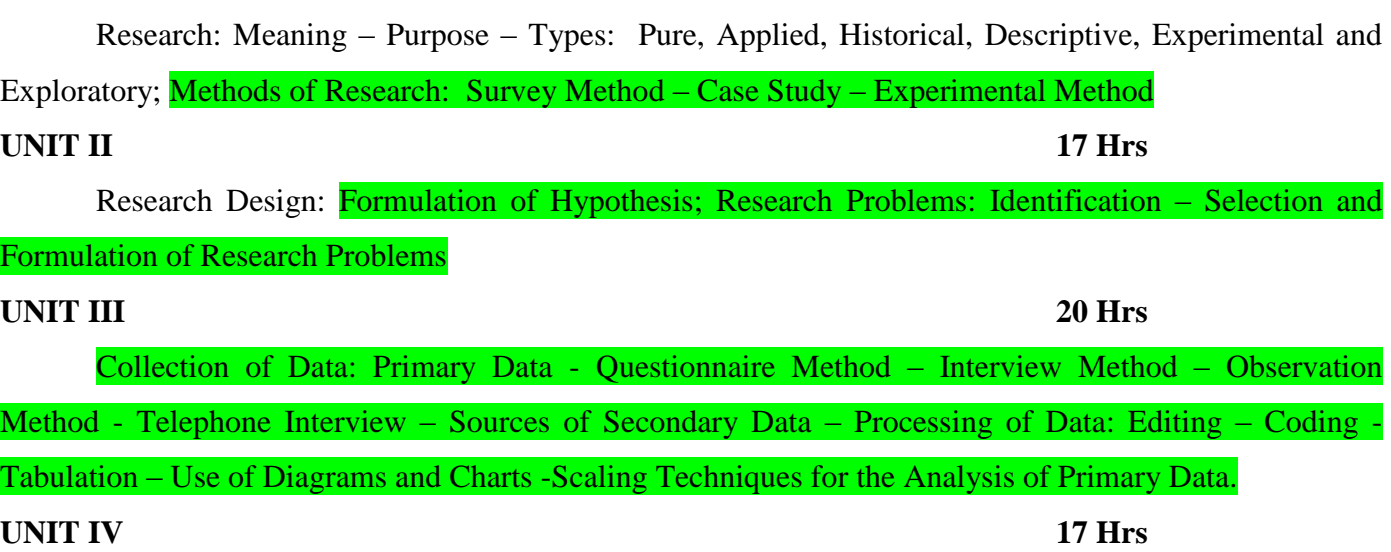

**UNIT I 20 Hrs**

Sampling - Types of Sampling – Probability Sampling – Non Probability Sampling - Non-sampling Errors – Sampling Techniques.

#### **UNIT V 16 Hrs**

**Syllabus**

Report Writing: Types of Reports – Style of Reporting – Format of Thesis- Contents of Reports-

# Steps in Drafting a Report.

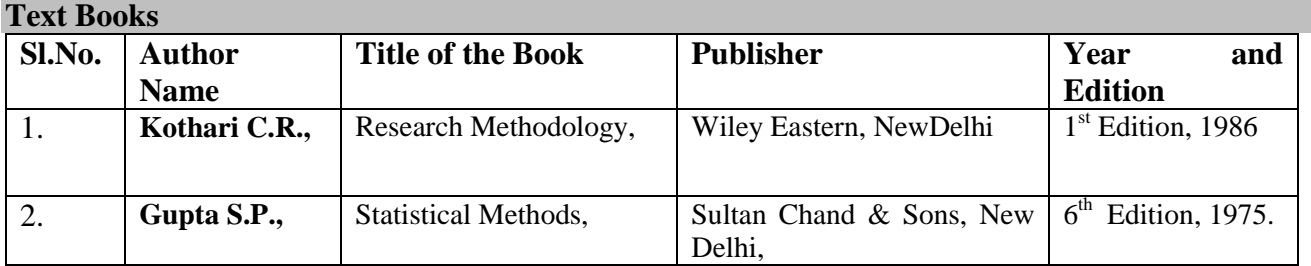

### **Reference Books**

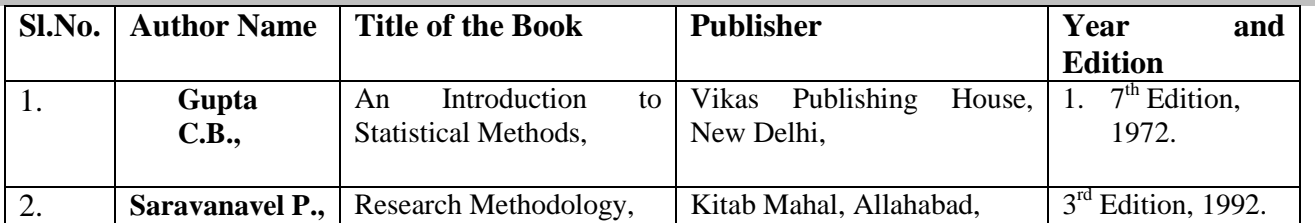

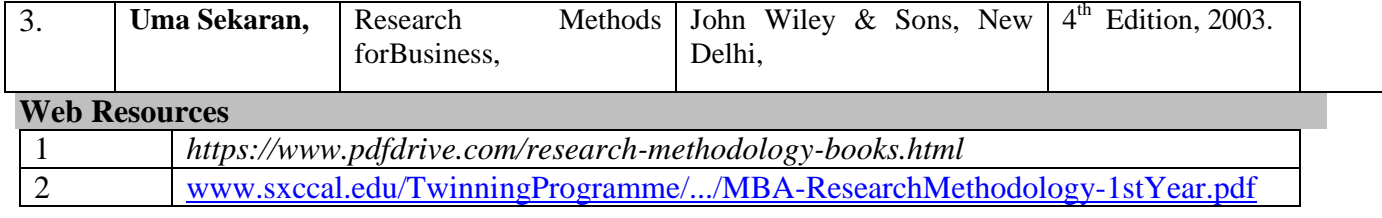

#### **Pedagogy**

Lecture, PPT, Group Discussion, Debate, Oral presentation, Quiz, Assignment and Seminar

# SEMESTER – III

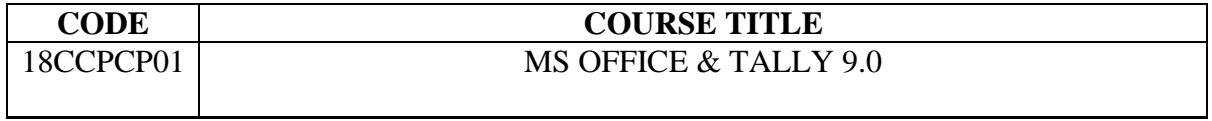

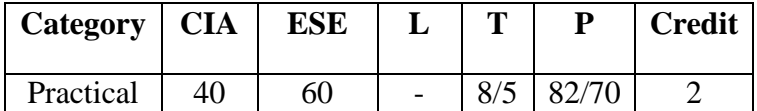

#### **Preamble**

To Equip the Students with Basic Knowledge in MS Office & Tally

### **Course Outcomes**

On the successful completion of the course, students will be able to

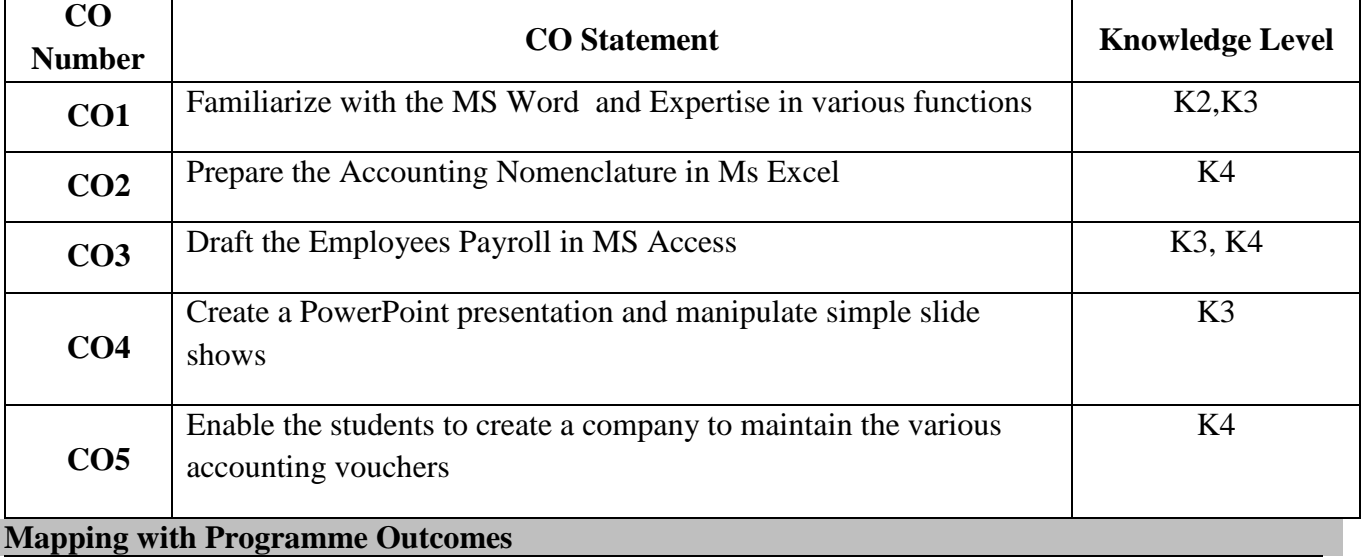

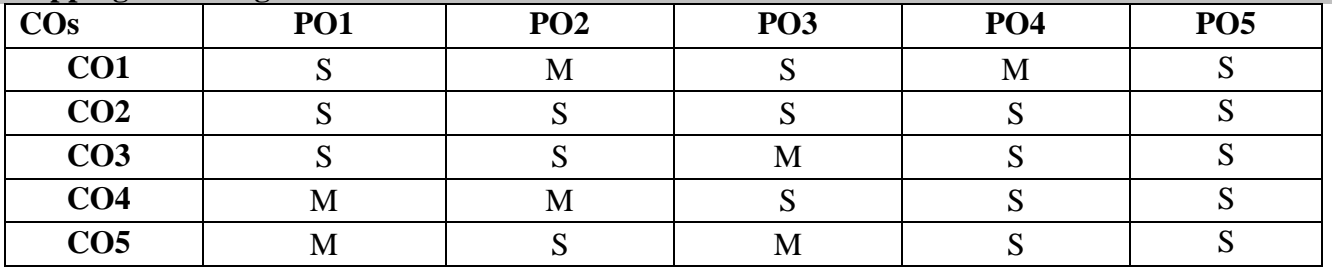

S- Strong; M-Medium; L-Low

#### **Syllabus**

#### **MSWORD**

1. Analyze the Union Budget and Perform the Following:

a) Right Alignment Bold the Important Words

b) Center Align the Second Paragraph and Perform Italics for the Important Word.

c) Change the Third Paragraph into Two Column Paragraph

d) Insert Page Number at the Bottom, Insert Date, Time and Heading in the Header Section, Page

Break.

2. Identify a Financial Organization and Prepare an Organizational Chart of that Concern.

3. Using Mail Merge Send Share Allotment Letter to the Applicant for the Share of a Company.

4.Prepare a Questionnaire: (Minimum 15 questions in your area of specialization-finance)

a) Use Bullet and Numbering

b) Check the Spelling According to British

c) Use Thesaurus to Replace a Word

d) Use Drop Cap

### **MS EXCEL**

1. Prepare Breakeven Chart Using Chart Wizard.

2. Prepare a Trend Analysis of a Product of your Own Choice with Year and Sales Figures Which are given.

3. Prepare a Bin Card for Purchases Issues Made during the Year by using Auto Format Wizard

4. Prepare a Sales Budget and Perform the Following:

Create a Text Box Frame

❖ Change the Color Line

• Make it Semi Transparent

Change the Height and Width of the Heading of the Text Box.

**MS ACCESS**

1. Prepare a Pay Roll for Employee's Data Base of an Organization with the Following Details.

Employee ID, Employee Name, Date of Birth, Department and Designation, Date of Appointment, Basic Pay, Dearness Allowance, House Rent Allowance and Other Deductions if any

❖ Create Font for Individual Employees (pay slip)

**❖** Create Queries for Different Categories

❖ Create a Report about the Total Salary Distribution

2. Draft the Questionnaire among the Students Regarding the Preference of the Product

 $\triangle$  Create a Master Table in Access for each and every Question

 $\triangle$  Enter the Collected Data with the Help of Queries

 **◆** Identify the Number of Respondent in each and every Category

❖ Create a Report with the Help of Queries

3. Gather the Details Regarding the Receipt and Payments for 6 Months and by Using a Budget Wizard. Prepare a Cash Budget.

#### **MS POWER POINT**

1. Gather Financial Details through Net Regarding Five Companies and Presented in a Slide Show with Animation and Transitions ( speed and sound)

Identify the Different Products, its Process and Collect Different Costs Involved in each Process and Present it by Inserting Clip Arts Text, Table and a Chart.

3. Collect Data on Recent Development in Foreign Exchange in India Create your Presentation by Adding

Text and Object to Slides. Use Data, Slide Number of Other Text in a Slide Footer. You can Add, Delete

or Modify Information in the Footer Area of all Slides by Using the Slide Master.

4. Create a Professional Looking Organizational Chart of a Financial Institution. Perform the Following:

Choose a Particular Level and all Levels and Edit.

Change the Color Shadows and Border Options on Selected Boxes Using the Box Menu.

Change the Thickness and Color of Connecting Lines Using the Lines Menu.

#### **TALLY**

- 1. Creation of a new company, groups, ledgers under the appropriate predefined groups
- 2. Voucher entries for Receipt, Payment, Contra and Journal Voucher types

5. Preparation of final accounts with adjustments

6. Creation of unit of measurement, stock groups and stock items

6. Maintain Bill wise details

7. Cost categories and cost center

- 8. Currencies and calculation of foreign gain and loss
- 9. Analyze the performance of an organization by using Ratios
- 10. Interest calculations

# **Web Resources**

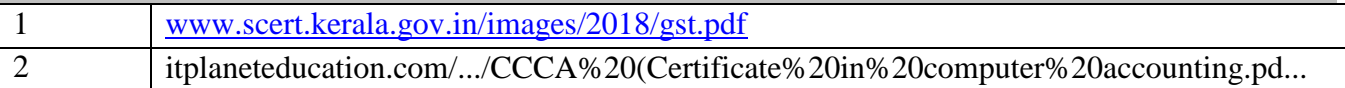

# **SEMESTER III**

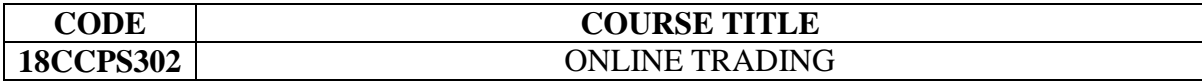

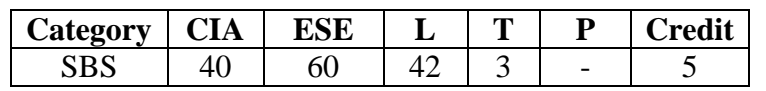

# **Preamble**

To impart Students to gain Knowledge on Online Trading Mechanism

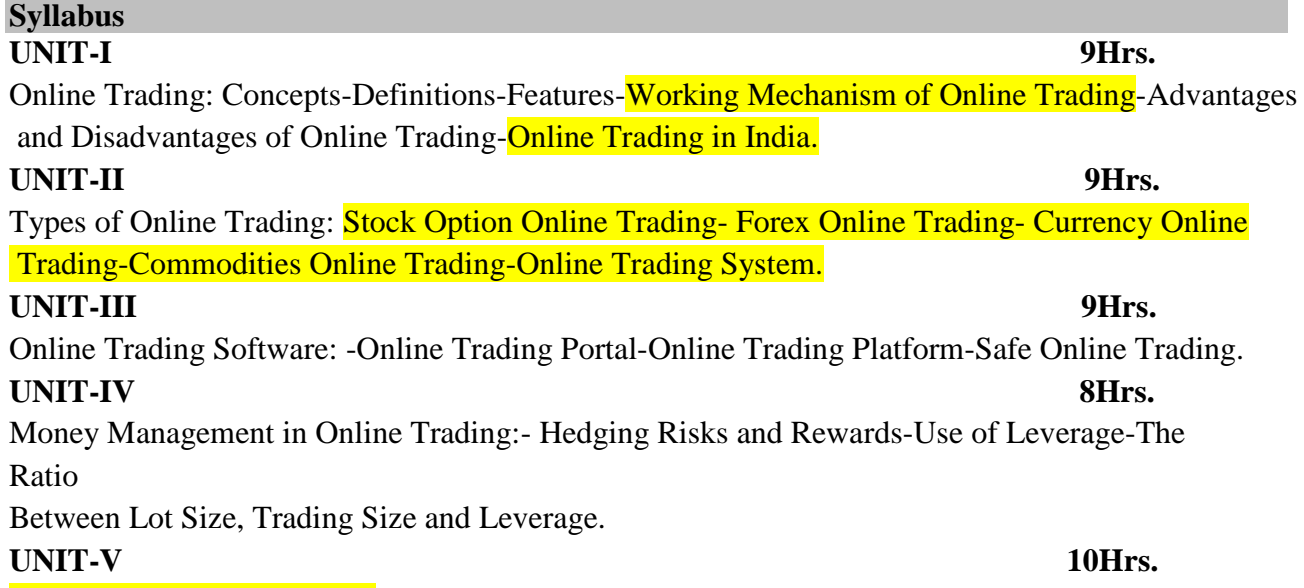

Practical Training (10 days).

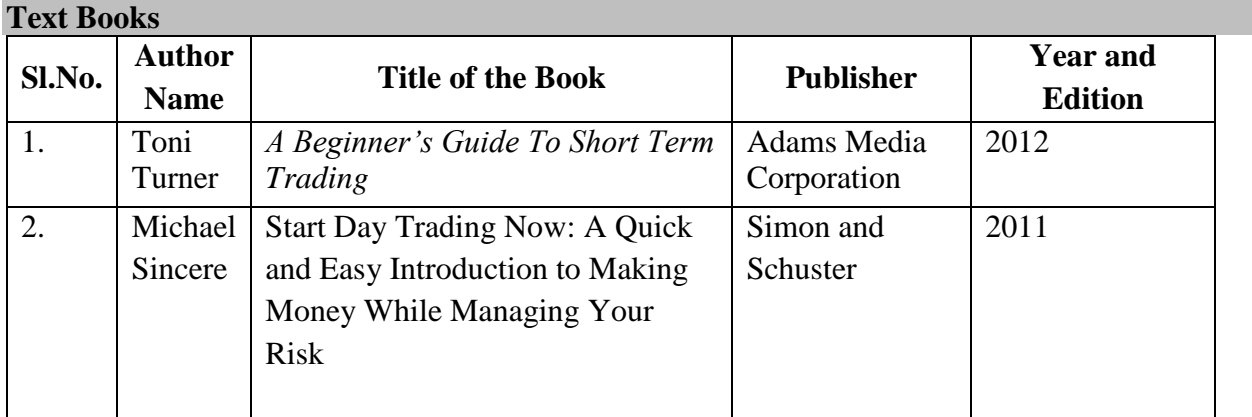

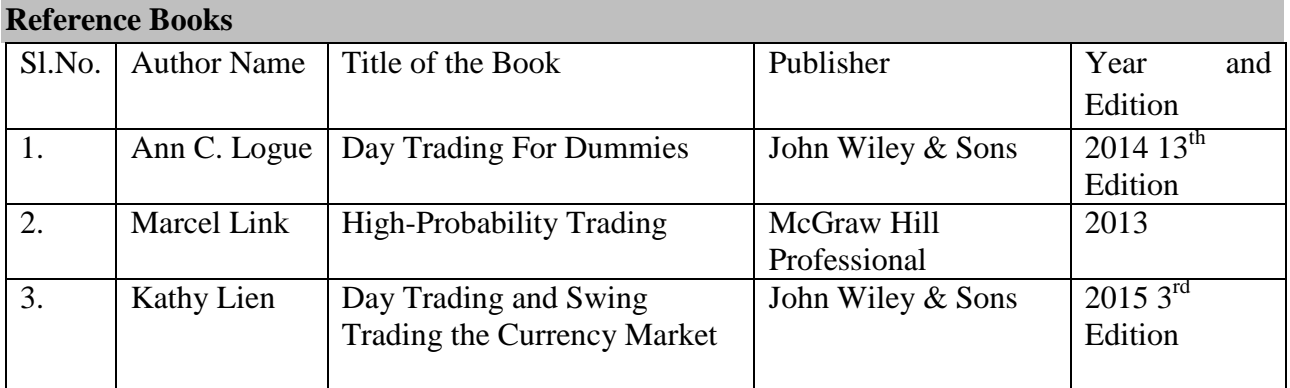

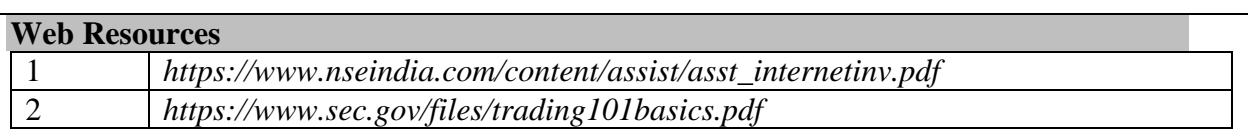

# **Pedagogy**

Lecture, PPT, Group Discussion, Debate, Oral presentation, Quiz, Assignment and Seminar

#### **SEMESTER III**

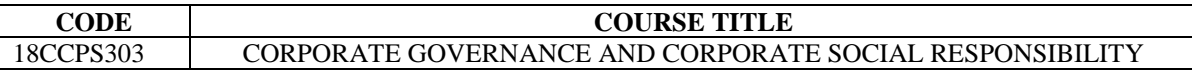

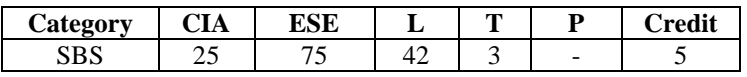

#### **Preamble**

**Syllabus**

To Acquaint the Students with Knowledge on Corporate Social Responsibility and Corporate Governance

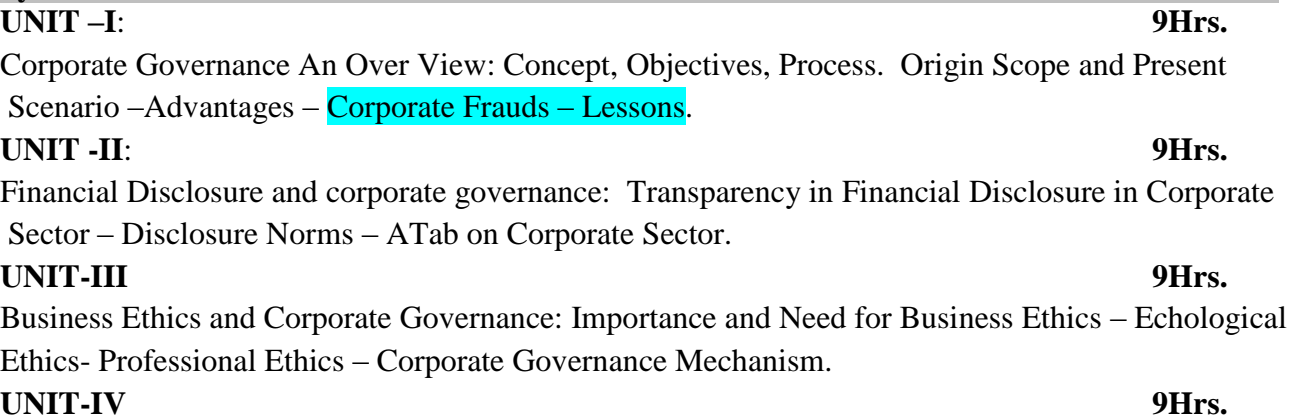

Corporate Social Responsibility- Introduction-Definition of CSR-Justification CSR-The Scope of Social Responsibility-Social Responsibility and Indian Corporations – Voluntary Guidelines – 2011 – Issued by Government regarding CSR.

#### **UNIT-V 9Hrs.**

Case Study with reference to the emergence of corporate governance issues and CSR Practices in India

#### **Reference Books**

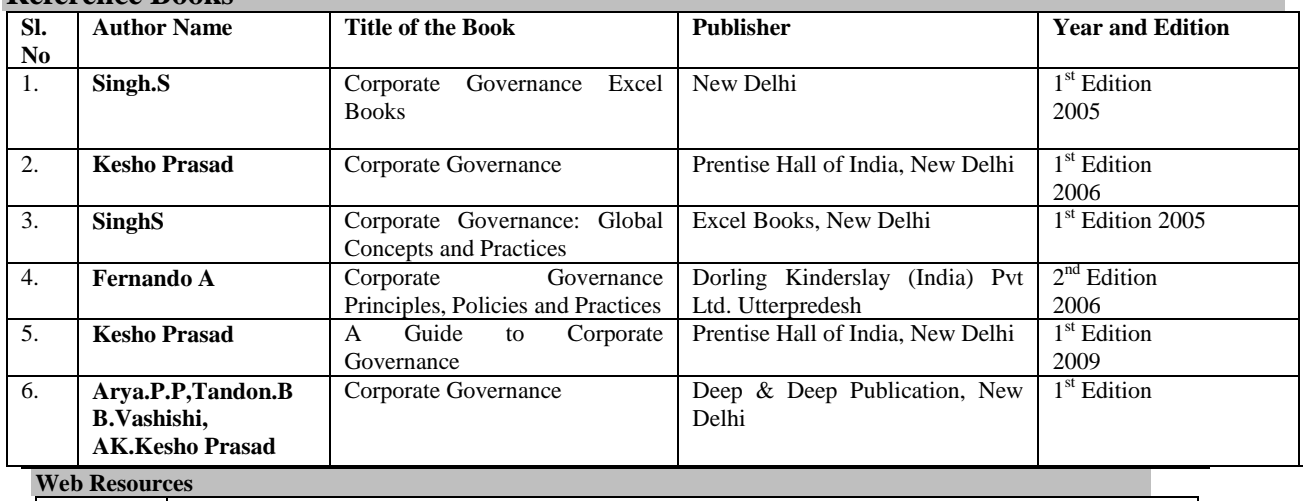

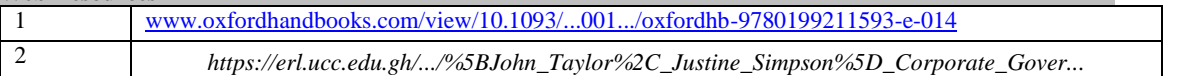

# **Pedagogy**

Lecture, PPT, Group Discussion, Debate, Oral presentation, Quiz, Assignment and Seminar

#### **SEMESTER - I**

# **CODE COURSE TITLE**<br>18CCPC103 DRAFTING AND CONVEY DRAFTING AND CONVEYANCING

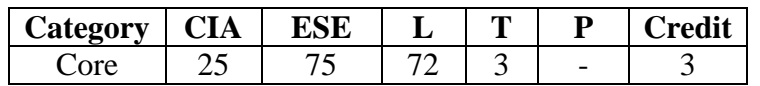

#### **Preamble**

To acquaint the students with fundamentals terms relating to drafting and conveyancing and make effective drafting of various deeds, contract, agreement, arbitration agreement

### **Course Outcomes**

On the successful completion of the course, students will be able to

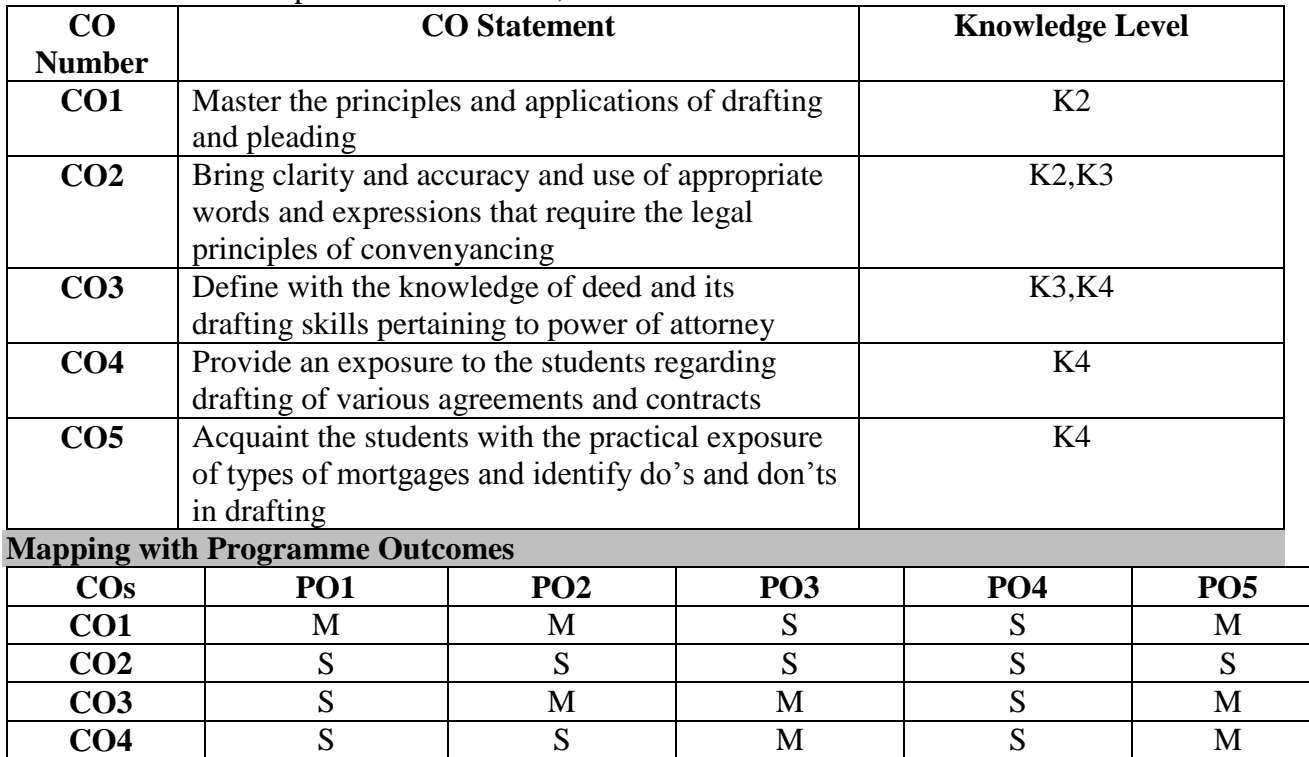

**CO5** | M | M | M | S | S

S- Strong; M-Medium; L-Low

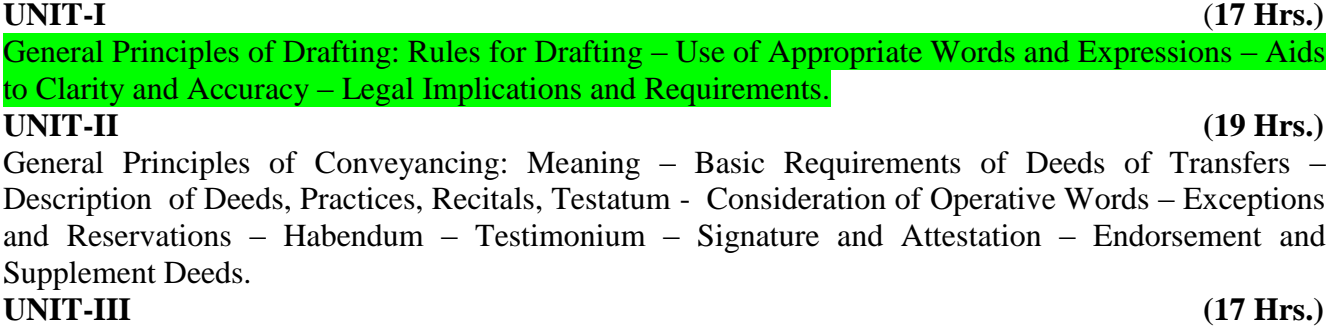

Deed of Power of Attorney: Requisites – Types of Power of Attorney**-**Revocable – Irrevocable – General Power of Attorney – Particular Power of Attorney – Specimen of deed of Power of Attorney **UNIT-IV (19 Hrs.)**

Drafting of Contracts: Agreements to Sell/Purchase - Dealership Contracts – Building Contract – Agency Contracts – Collaboration Agreements – Arbitration Agreements – Guarantees – Counter Guarantees – Fidelity – Performance Guarantee – Bank Guarantees – Hypothecation Agreement. **UNIT-V (18 Hrs.)**

# Deeds of Mortgages: Charges and Pledges. Different Types of Mortgage Deeds – Deeds of Further Charge in Mortgage Property - Mortgage by Deposit of Title Deeds – Deeds of Floating Charge – Deeds of Appointment of Receiver – Other Charges – Memorandum of Pledge of Movables.Text Books

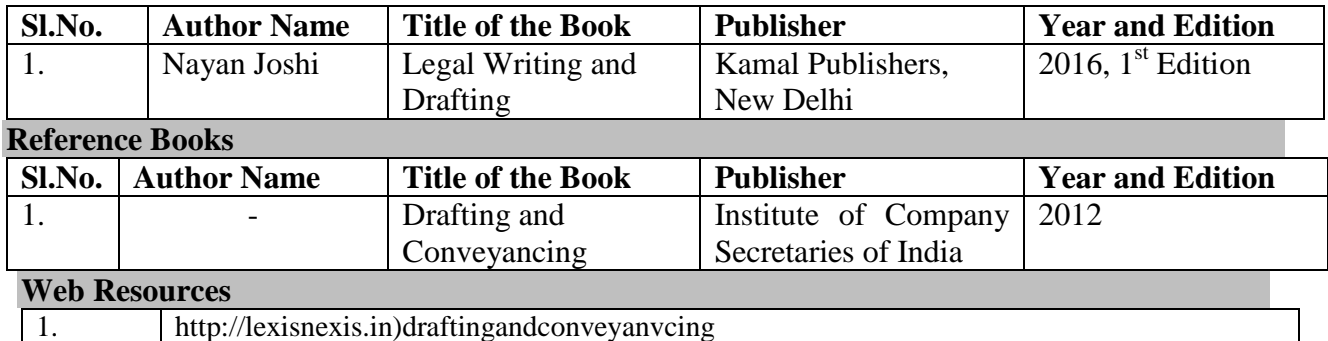

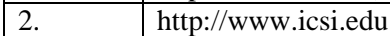

**Pedagogy**

**Syllabus**

Lecture, PPT, Assignment, Forms Collection, Mock meeting, seminar and case study